# Package 'gDRutils'

March 25, 2024

<span id="page-0-0"></span>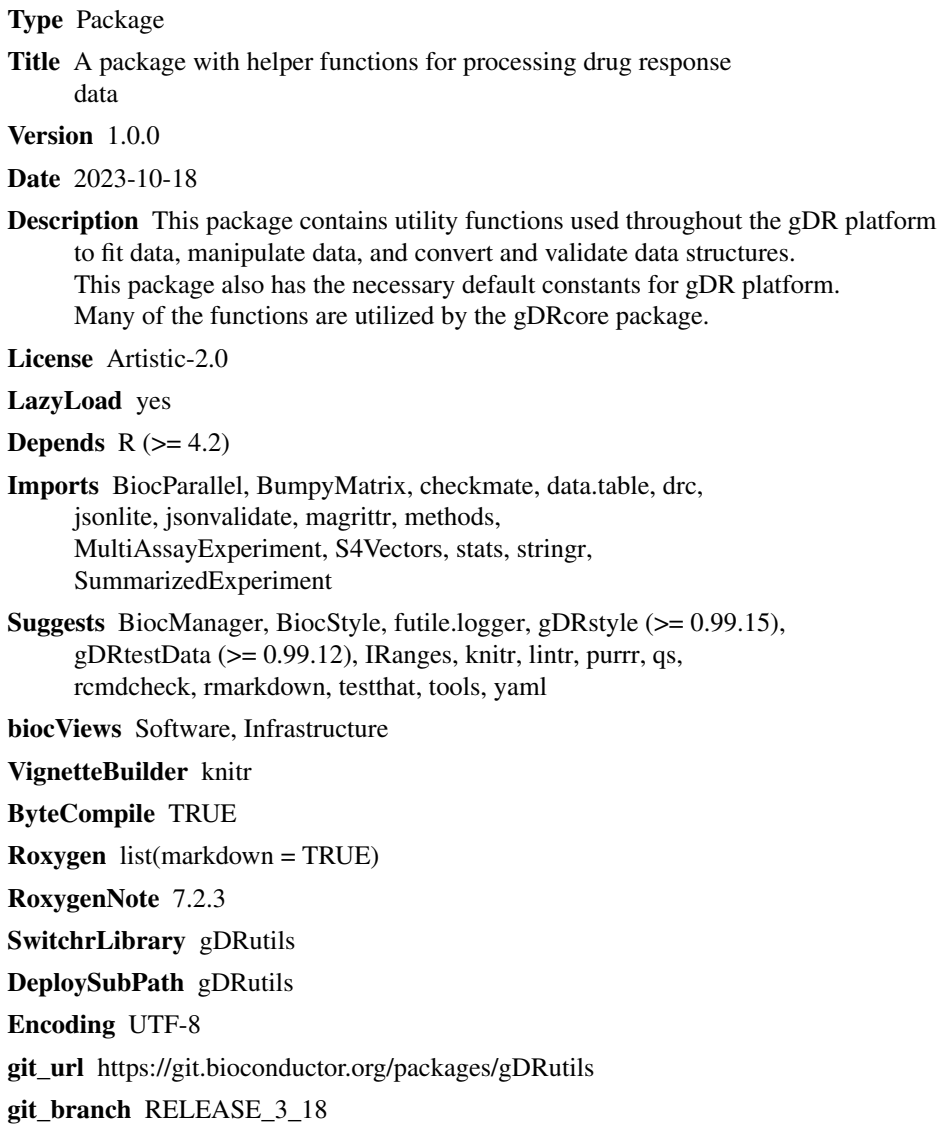

git\_last\_commit b8a1d96

# git\_last\_commit\_date 2023-10-24

Repository Bioconductor 3.18

### Date/Publication 2024-03-25

Author Bartosz Czech [aut], Arkadiusz Gladki [cre, aut], Aleksander Chlebowski [aut], Marc Hafner [aut], Pawel Piatkowski [aut], Dariusz Scigocki [aut], Janina Smola [aut], Sergiu Mocanu [aut], Allison Vuong [aut]

Maintainer Arkadiusz Gladki <gladki.arkadiusz@gmail.com>

# R topics documented:

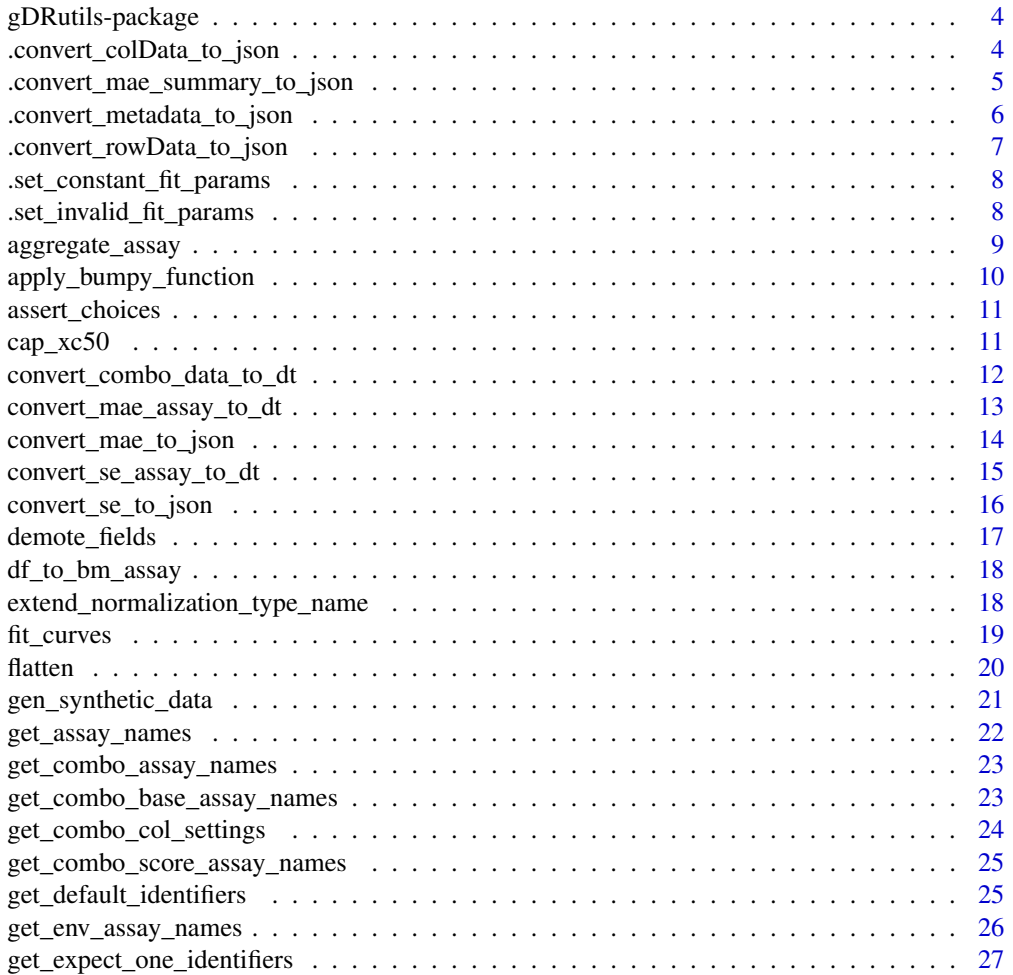

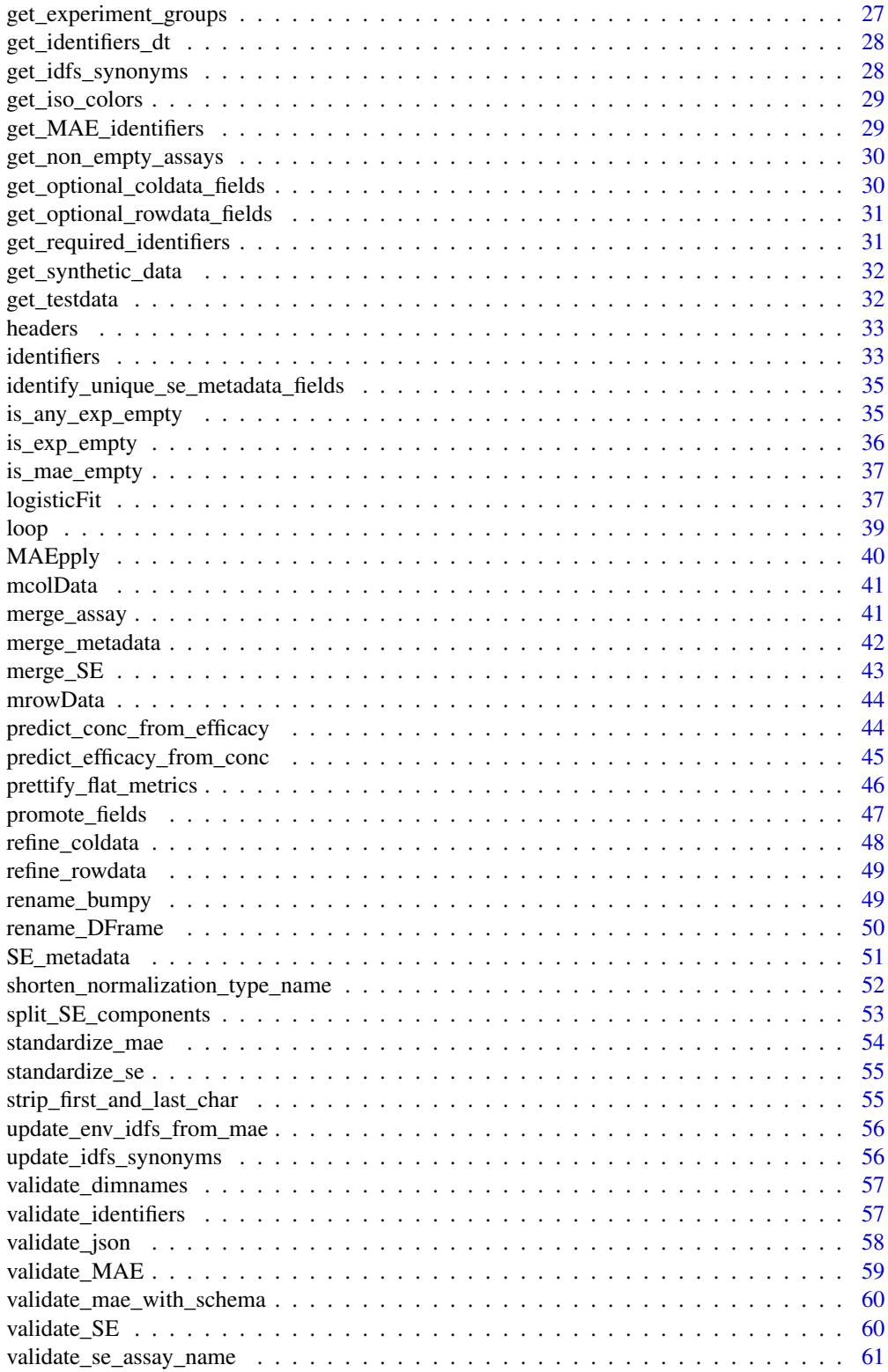

<span id="page-3-0"></span> $\blacksquare$  Index  $\blacksquare$ 

gDRutils-package *gDRutils: A package with helper functions for processing drug response data*

### Description

This package contains utility functions used throughout the gDR platform to fit data, manipulate data, and convert and validate data structures. This package also has the necessary default constants for gDR platform. Many of the functions are utilized by the gDRcore package.

#### Value

package help page

#### Note

To learn more about functions start with help(package = "gDRutils")

#### Author(s)

Maintainer: Arkadiusz Gladki <gladki.arkadiusz@gmail.com>

Authors:

- Bartosz Czech
- Aleksander Chlebowski
- Marc Hafner
- Pawel Piatkowski
- Dariusz Scigocki
- Sergiu Mocanu
- Allison Vuong

.convert\_colData\_to\_json

*Convert colData to JSON*

#### Description

Convert colData to JSON format for elasticsearch indexing.

<span id="page-4-0"></span>.convert\_mae\_summary\_to\_json 5

#### Usage

```
.convert_colData_to_json(
  cdata,
  identifiers,
 req_cols = c("cellline", "cellline_name", "cellline_tissue", "cellline_ref_div_time")
\lambda
```
# Arguments

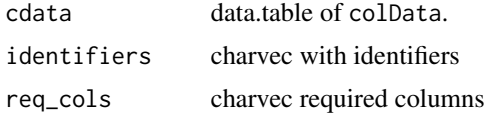

#### Details

Standardizes the cdata to common schema fields and tidies formatting to be condusive to joining with other JSON responses.

### Value

JSON string capturing the cdata.

### Examples

```
cdata <- data.table::data.table(
  mycellline = letters,
  mycelllinename = letters,
  mycelllinetissue = letters,
  cellline_ref_div_time = "cellline_ref_div_time")
identifiers <- list(cellline = "mycellline",
                    cellline_name = "mycelllinename",
                    cellline_ref_div_time = "cellline_ref_div_time",
                    cellline_tissue = "mycelllinetissue")
gDRutils:::.convert_colData_to_json(cdata, identifiers)
```
.convert\_mae\_summary\_to\_json *Create JSON document with MAE summary*

#### Description

Create JSON document with MAE summary, currently only experiment names

#### Usage

.convert\_mae\_summary\_to\_json(mae)

#### <span id="page-5-0"></span>Arguments

mae MultiAssayExperiment object.

#### Value

String representation of a JSON document.

.convert\_metadata\_to\_json

*Convert experiment metadata to JSON*

### Description

Convert experiment metadata to JSON format for elasticsearch indexing.

#### Usage

.convert\_metadata\_to\_json(se)

#### Arguments

se SummarizedExperiment object.

# Value

JSON string capturing experiment metadata.

```
md \le - list(title = "my awesome experiment",
  description = "description of experiment",
  sources = list(list(name = "GeneData_Screener", id = "QCS-12345")))
se <- SummarizedExperiment::SummarizedExperiment(metadata = md)
gDRutils:::.convert_metadata_to_json(se)
```
<span id="page-6-0"></span>.convert\_rowData\_to\_json

*Convert rowData to JSON*

#### Description

Convert rowData to JSON format for elasticsearch indexing.

#### Usage

```
.convert_rowData_to_json(
 rdata,
 identifiers,
 req_cols = c("drug", "drug_name", "drug_moa", "duration")
\lambda
```
#### Arguments

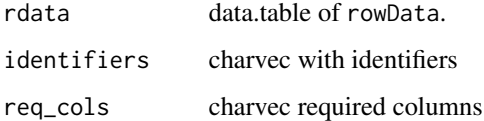

#### Details

Standardizes the rdata to common schema fields and tidies formatting to be condusive to joining with other JSON responses.

### Value

JSON string capturing the rdata.

```
rdata <- data.table::data.table(
 mydrug = letters,
 mydrugname = letters,
 mydrugmoa = letters,
 Duration = 1)
identifiers <- list(drug = "mydrug", drug_name = "mydrugname", drug_moa = "mydrugmoa",
duration = "Duration")
gDRutils:::.convert_rowData_to_json(rdata, identifiers)
```
<span id="page-7-0"></span>.set\_constant\_fit\_params

*Set fit parameters for a constant fit.*

#### Description

Replace values for flat fits:  $ec50 = 0$ ,  $h = 0.0001$  and  $xc50 = +/-$  Inf

### Usage

```
.set_constant_fit_params(out, mean_norm_value)
```
#### Arguments

out Named list of fit parameters.

mean\_norm\_value

Numeric value that be used to set all parameters that can be calculated from the mean.

#### Value

Modified named list of fit parameters.

#### Examples

```
na \leftarrow list(x_0 = NA)
gDRutils:::.set_constant_fit_params(na, mean_norm_value = 0.6)
```
.set\_invalid\_fit\_params

*Set fit parameters for an invalid fit.*

# Description

Set fit parameters for an invalid fit.

#### Usage

.set\_invalid\_fit\_params(out, norm\_values)

### Arguments

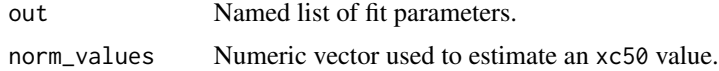

<span id="page-8-0"></span>aggregate\_assay 9

### Value

Modified named list of fit parameters.

#### Examples

```
.set_invalid_fit_params(list(), norm_values = rep(0.3, 6))
```
aggregate\_assay *Aggregate a* BumpyMatrix *assay by a given aggreation function.*

### Description

Aggregation can only be performed on nested variables.

### Usage

aggregate\_assay(asy, by, FUN)

#### Arguments

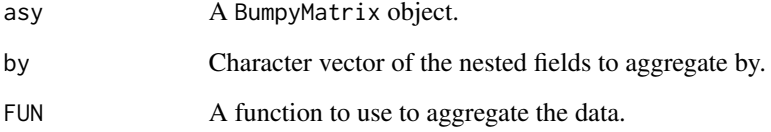

### Value

A BumpyMatrix object aggregated by FUN.

```
mae <- get_synthetic_data("finalMAE_small")
se <- mae[[1]]
assay <- SummarizedExperiment::assay(se)
aggregate_assay(assay, FUN = mean, by = c("Barcode"))
```
<span id="page-9-0"></span>apply\_bumpy\_function *Apply a function to every element of a bumpy matrix.*

### Description

Apply a user-specified function to every element of a bumpy matrix.

#### Usage

```
apply_bumpy_function(
  se,
 FUN,
 req_assay_name,
 out_assay_name,
 parallelize = FALSE,
  ...
\mathcal{L}
```
#### Arguments

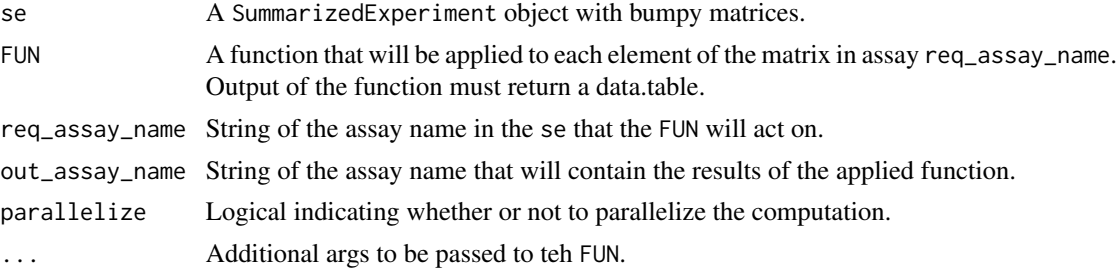

#### Value

The original se object with a new assay, out\_assay\_name.

```
mae <- get_synthetic_data("finalMAE_small.qs")
se <- mae[[1]]
FUN \leq function(x) {
 data.table::data.table(Concentration = x$Concentration, CorrectedReadout = x$CorrectedReadout)
}
apply_bumpy_function(
  se,
  FUN = FUN,
  req_assay_name = "RawTreated",
  out_assay_name = "CorrectedReadout"
)
```
<span id="page-10-0"></span>assert\_choices *assert choices*

### Description

assert choices

# Usage

assert\_choices(x, choices, ...)

# Arguments

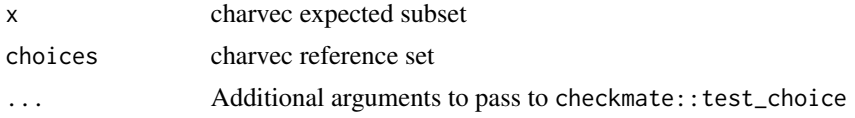

# Value

NULL

# Examples

```
assert_choices("x", c("x","y"))
```
cap\_xc50 *Cap XC50 value.*

# Description

Set IC50/GR50 value to Inf or -Inf based on upper and lower limits.

# Usage

```
cap_xc50(xc50, max_conc, min_conc = NA, capping_fold = 5)
```
### Arguments

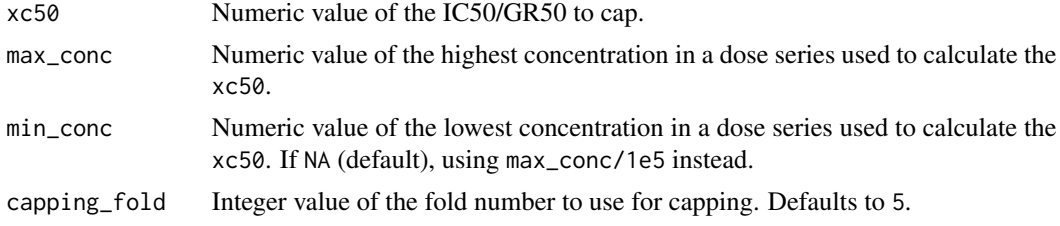

### <span id="page-11-0"></span>Details

Note: xc50 and max\_conc should share the same units. Ideally, the lower\_cap should be based on the lowest tested concentration. However, since we don't record that, it is set 5 orders of magnitude below the highest dose.

#### Value

Capped IC50/GR50 value.

### Examples

```
cap_xc50(xc50 = 1, max\_conc = 2)cap_xc50(xc50 = 2, max\_conc = 5, min\_conc = 1)cap_xc50(xc50 = 26, max\_conc = 5, capping_fold = 5)
```
convert\_combo\_data\_to\_dt

*convert combo assays from SummarizedExperiments to the list of data.tables*

#### Description

convert combo assays from SummarizedExperiments to the list of data.tables

#### Usage

```
convert_combo_data_to_dt(
  se,
  c_assays = get_combo_assay_names(),
 normalization_type = c("RV", "GR"),
 prettify = TRUE
)
```
#### Arguments

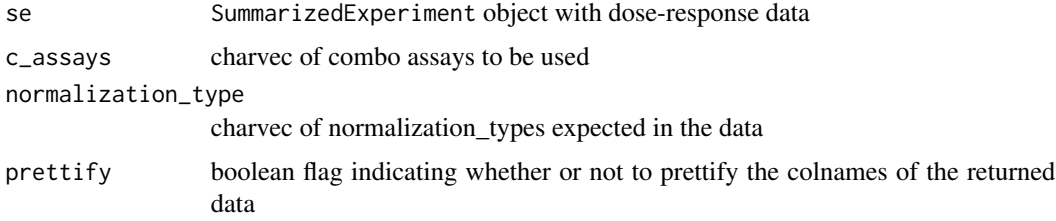

### Value

list of data.table(s) with combo data

### <span id="page-12-0"></span>Author(s)

Arkadiusz Gładki <arkadiusz.gladki@contractors.roche.com>

# Examples

```
mae <- get_synthetic_data("finalMAE_combo_matrix_small.qs")
convert_combo_data_to_dt(mae[[1]])
```
convert\_mae\_assay\_to\_dt

*Convert a MultiAssayExperiment assay to a long data.table*

#### Description

Convert an assay within a [SummarizedExperiment](#page-0-0) object in a MultiAssayExperiment to a long data.table.

#### Usage

```
convert_mae_assay_to_dt(
 mae,
  assay_name,
  experiment_name = NULL,
  include_metadata = TRUE,
  retain_nested_rownames = FALSE,
 wide_structure = FALSE
\lambda
```
#### Arguments

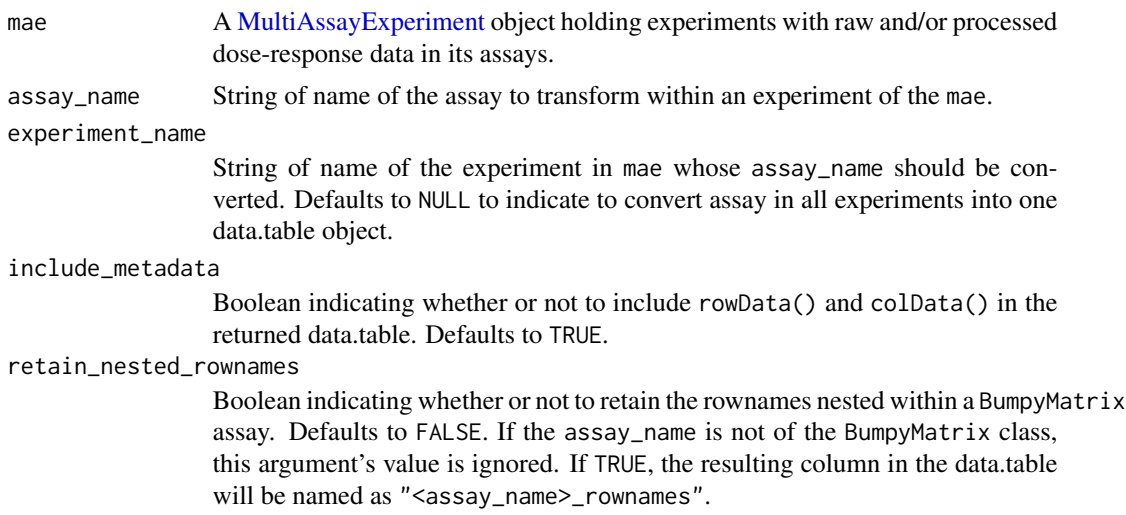

<span id="page-13-0"></span>wide\_structure Boolean indicating whether or not to transform data.table into wide format. wide\_structure = TRUE requires retain\_nested\_rownames = TRUE however that will be validated in convert\_se\_assay\_to\_dt function

#### **Details**

NOTE: to extract information about 'Control' data, simply call the function with the name of the assay holding data on controls.

### Value

data.table representation of the data in assay\_name.

#### Author(s)

Bartosz Czech [bartosz.czech@contractors.roche.com](mailto:bartosz.czech@contractors.roche.com)

### See Also

flatten convert\_se\_assay\_to\_dt

#### Examples

```
mae <- get_synthetic_data("finalMAE_small")
convert_mae_assay_to_dt(mae, "Metrics")
```
convert\_mae\_to\_json *Create JSON document.*

### Description

Convert a MultiAssayExperiment object to a JSON document.

#### Usage

```
convert_mae_to_json(mae, with_experiments = TRUE)
```
#### Arguments

mae SummarizedExperiment object. with\_experiments

logical convert experiment metadata as well?

### Value

String representation of a JSON document.

<span id="page-14-0"></span>convert\_se\_assay\_to\_dt 15

#### Examples

```
mae <- get_synthetic_data("finalMAE_small")
convert_mae_to_json(mae)
convert_mae_to_json(mae, with_experiments = FALSE)
```
convert\_se\_assay\_to\_dt

*Convert a SummarizedExperiment assay to a long data.table*

# Description

Convert an assay within a [SummarizedExperiment](#page-0-0) object to a long data.table.

#### Usage

```
convert_se_assay_to_dt(
  se,
  assay_name,
  include_metadata = TRUE,
  retain_nested_rownames = FALSE,
  wide_structure = FALSE
\mathcal{L}
```
#### Arguments

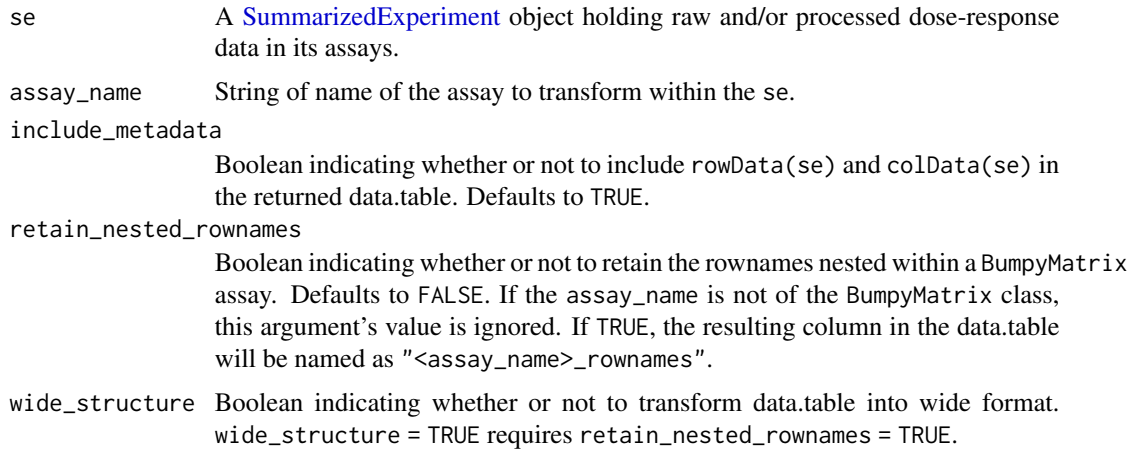

### Details

NOTE: to extract information about 'Control' data, simply call the function with the name of the assay holding data on controls. To extract the reference data in to same format as 'Averaged' use convert\_se\_ref\_assay\_to\_dt.

#### Value

data.table representation of the data in assay\_name.

#### See Also

flatten

#### Examples

```
mae <- get_synthetic_data("finalMAE_small")
se <- mae[[1]]
convert_se_assay_to_dt(se, "Metrics")
```
convert\_se\_to\_json *Create JSON document.*

### Description

Convert a SummarizedExperiment object to a JSON document.

#### Usage

convert\_se\_to\_json(se)

#### Arguments

se SummarizedExperiment object.

#### Value

String representation of a JSON document.

```
md <- list(title = "my awesome experiment",
  description = "description of experiment",
  source = list(name = "GeneData_Screener", id = "QCS-12345"))
rdata <- data.table::data.table(
 mydrug = letters,
 mydrugname = letters,
  mydrugmoa = letters,
  Duration = 1)
cdata <- data.table::data.table(mycellline = letters, mycelllinename = letters,
 mycelllinetissue = letters, cellline_ref_div_time = letters)
identifiers <- list(cellline = "mycellline",
                    cellline_name = "mycelllinename",
                    cellline_tissue = "mycelllinetissue",
                    cellline_ref_div_time = "cellline_ref_div_time",
```
<span id="page-15-0"></span>

### <span id="page-16-0"></span>demote\_fields 17

```
drug = "mydrug",
                    drug_name = "mydrugname",
                    drug_moa = "mydrugmoa",
                    duration = "Duration")
se <- SummarizedExperiment::SummarizedExperiment(rowData = rdata,
                                                 colData = cdata)
se <- gDRutils::set_SE_experiment_metadata(se, md)
se <- gDRutils::set_SE_identifiers(se, identifiers)
convert_se_to_json(se)
```
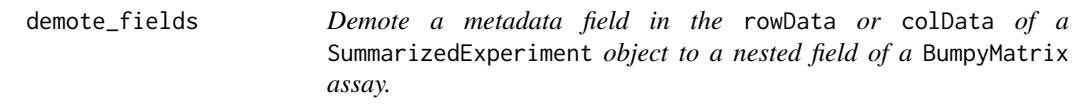

### Description

Demote a metadata field in the rowData or colData of a SummarizedExperiment object to a nested field of a BumpyMatrix assay.

#### Usage

demote\_fields(se, fields)

#### Arguments

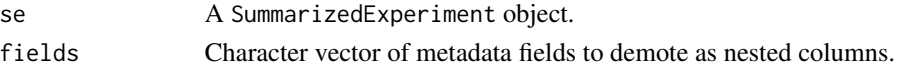

### Details

Revert this operation using promote\_fields.

### Value

A SummarizedExperiment object with new dimensions resulting from demoting given fields to nested columns.

#### See Also

promote\_fields

```
mae <- get_synthetic_data("finalMAE_small")
se <- mae[[1]]
se <- promote_fields(se, "ReadoutValue", 2)
demote_fields(se, "ReadoutValue")
```
<span id="page-17-0"></span>df\_to\_bm\_assay *df\_to\_bm\_assay*

### Description

Convert data.table with dose-reponse data into a BumpyMatrix assay.

#### Usage

```
df_to_bm_assay(data, discard_keys = NULL)
```
### Arguments

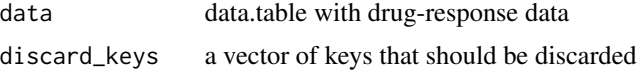

#### Details

The 'assay' is simply a BumpyMatrix object with rownames being the treatment ids, colnames being the ids of the cell lines and values with dose-response data for given cell lines under given conditions.

#### Value

BumpyMatrix object

#### Examples

df\_to\_bm\_assay(data.table::data.table(Gnumber = 2, clid = "A"))

extend\_normalization\_type\_name

*extend abbreviated normalization type*

### Description

extend abbreviated normalization type

#### Usage

```
extend_normalization_type_name(x)
```
#### Arguments

x string with normalization type

#### <span id="page-18-0"></span>fit\_curves 19

# Value

string

# Examples

extend\_normalization\_type\_name("GR")

fit\_curves *Fit curves*

# Description

Fit GR and RV curves from a data.table.

# Usage

```
fit_curves(
  df_-,series_identifiers,
  e_0 = 1,
  GR_0 = 1,
  n_point_cutoff = 4,
  range_{\text{conc}} = c(0.005, 5),force_fit = FALSE,
  pcutoff = 0.05,
  cap = 0.1,
  normalization_type = c("GR", "RV")
\mathcal{L}
```
### Arguments

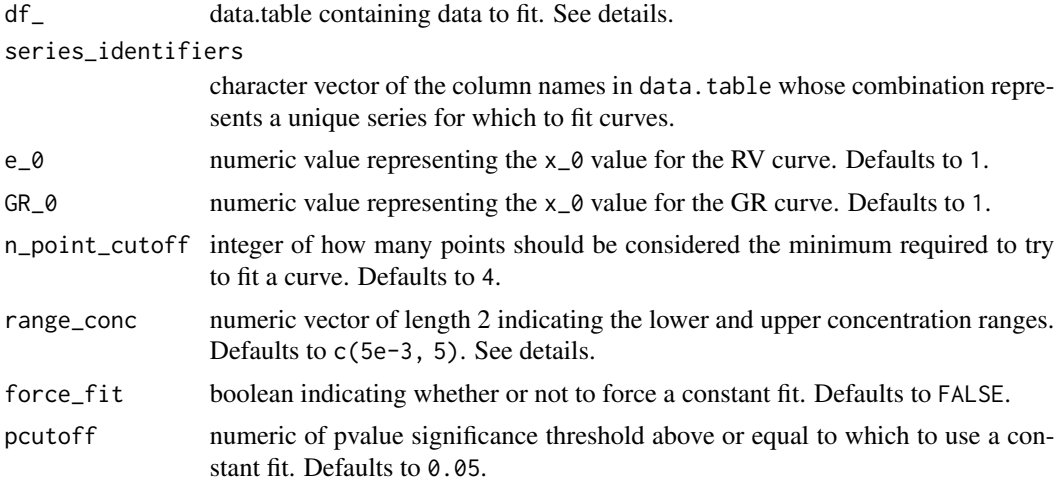

```
cap numeric value capping norm_values to stay below (x_0 + cap). Defaults to 0.1.
normalization_type
```
character vector of types of curves to fit. Defaults to c("GR", "RV").

#### Details

The df\_ expects the following columns:

- RelativeViability normalized relative viability values (if normalization\_type includes "RV")
- GRvalue normalized GR values (if normalization\_type includes "GR")

The range\_conc is used to calculate the x\_AOC\_range statistic. The purpose of this statistic is to enable comparison across different experiments with slightly different concentration ranges.

#### Value

data.table of fit parameters as specified by the normalization\_type.

### Examples

```
df_ <- data.table::data.table(Concentration = c(0.001, 0.00316227766016838,
0.01, 0.0316227766016838),
x\_std = c(0.1, 0.1, 0.1, 0.1), normalization_types = c("RV", "RV", "RV", "RV"),
x = c(0.9999964000144, 0.999964001439942, 0.999640143942423, 0.996414342629482))
```

```
fit_curves(df_, "Concentration", normalization_type = "RV")
```
flatten *Flatten a table*

#### Description

Flatten a stacked table into a wide format.

### Usage

```
flatten(tbl, groups, wide_cols, sep = "_")
```
#### Arguments

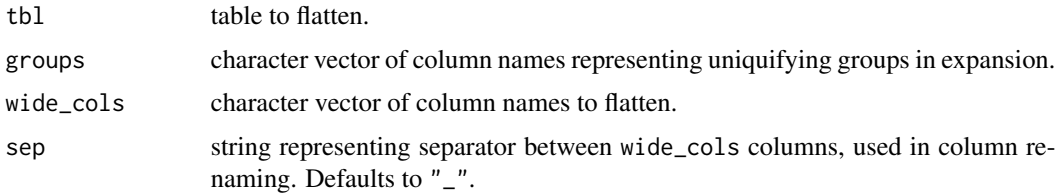

### <span id="page-20-0"></span>Details

flattened columns will be named with original column names prefixed by wide\_cols columns, concatenated together and separated by sep.

A common use case for this function is when a flattened version of the "Metrics" assay is desired.

#### Value

table of flattened data as defined by wide\_cols.

#### See Also

convert\_se\_assay\_to\_dt

#### Examples

```
n < -4m \le -5grid <- expand.grid(normalization_type = c("GR", "RV"),
  source = c("GDS", "GDR"))
repgrid <- data.table::rbindlist(rep(list(grid), m))
repgrid$wide <- seq(m * n)
repgrid$id <- rep(LETTERS[1:m], each = n)
groups <- colnames(grid)
wide_cols <- c("wide")
```
flatten(repgrid, groups = groups, wide\_cols = wide\_cols)

gen\_synthetic\_data *gen\_synthetic\_data*

#### Description

Function for generating local synthetic data used for unit tests in modules

#### Usage

gen\_synthetic\_data( $m = 1$ ,  $n = 5$ )

#### Arguments

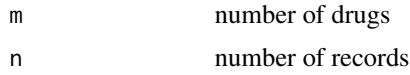

### Value

list with drugs, cell\_lines, raw\_data and assay\_data

### <span id="page-21-0"></span>Examples

gen\_synthetic\_data()

get\_assay\_names *get assay names of the given se/dataset fetch the data from the se if provided as metadata use predefined values from* get\_env\_assay\_names *otherwise*

### Description

get assay names of the given se/dataset fetch the data from the se if provided as metadata use predefined values from get\_env\_assay\_names otherwise

### Usage

 $get\_assay\_names(se = NULL, ...)$ 

### Arguments

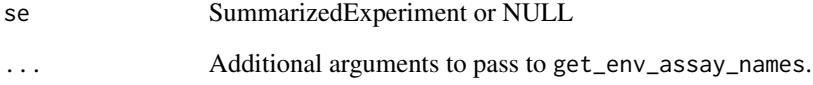

#### Value

charvec

### Author(s)

Arkadiusz Gładki <arkadiusz.gladki@contractors.roche.com>

### Examples

get\_assay\_names()

<span id="page-22-0"></span>get\_combo\_assay\_names *get names of combo assays*

### Description

get names of combo assays

### Usage

```
get_combo_assay_names(se = NULL, ...)
```
#### Arguments

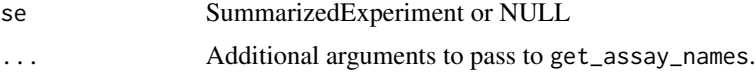

# Value

charvec of combo assay names.

#### Author(s)

Arkadiusz Gładki <arkadiusz.gladki@contractors.roche.com>

### Examples

```
get_combo_assay_names()
```
get\_combo\_base\_assay\_names

*get names of combo base assays*

# Description

get names of combo base assays

### Usage

get\_combo\_base\_assay\_names(se = NULL, ...)

### Arguments

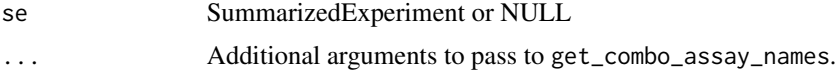

<span id="page-23-0"></span>charvec

#### Author(s)

Arkadiusz Gładki <arkadiusz.gladki@contractors.roche.com>

# Examples

get\_combo\_base\_assay\_names()

get\_combo\_col\_settings

*Get colorscale data for given combo assay and growth metric*

### Description

Get colorscale data for given combo assay and growth metric

# Usage

```
get_combo_col_settings(g_metric, assay_type)
```
### Arguments

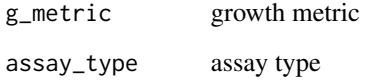

#### Value

list with colors, breaks and limits

### Examples

get\_combo\_col\_settings("GR", "smooth")

<span id="page-24-0"></span>get\_combo\_score\_assay\_names

*get names of combo score assays*

#### Description

get names of combo score assays

#### Usage

get\_combo\_score\_assay\_names(se = NULL, ...)

### Arguments

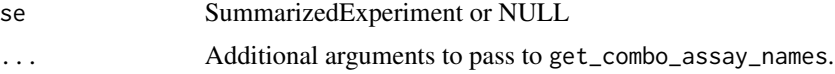

### Value

charvec

# Author(s)

Arkadiusz Gładki <arkadiusz.gladki@contractors.roche.com>

### Examples

```
get_combo_score_assay_names()
```
get\_default\_identifiers

*Get gDR default identifiers required for downstream analysis.*

### Description

Get gDR default identifiers required for downstream analysis.

# Usage

```
get_default_identifiers()
```
#### Value

charvec

### Examples

get\_default\_identifiers()

get\_env\_assay\_names *get default assay names for the specified filters, i.e. set of assay types, assay groups and assay data types*

### Description

get default assay names for the specified filters, i.e. set of assay types, assay groups and assay data types

### Usage

```
get_env_assay_names(
  type = NULL,
 group = NULL,
 data_type = NULL,
 prettify = FALSE,
  simplify = TRUE
\lambda
```
Arguments

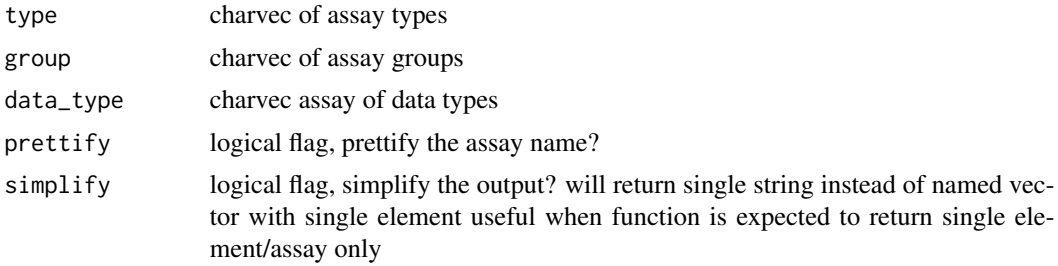

#### Value

charvec

# Author(s)

Arkadiusz Gładki <arkadiusz.gladki@contractors.roche.com>

### Examples

get\_env\_assay\_names()

<span id="page-25-0"></span>

<span id="page-26-0"></span>get\_expect\_one\_identifiers

*Get identifiers that expect only one value for each identifier.*

### Description

Get identifiers that expect only one value for each identifier.

#### Usage

```
get_expect_one_identifiers()
```
### Value

charvec

## Examples

get\_expect\_one\_identifiers()

get\_experiment\_groups *get\_experiment\_groups*

# Description

get experiment groups

# Usage

```
get_experiment_groups(type = NULL)
```
#### Arguments

type String indicating the name of an assay group. Defaults to all experiment groups.

### Value

list with experiment groups or string (if type not NULL)

### Author(s)

Arkadiusz Gladki [arkadiusz.gladki@contractors.roche.com](mailto:arkadiusz.gladki@contractors.roche.com)

#### Examples

get\_experiment\_groups()

<span id="page-27-0"></span>get\_identifiers\_dt *Get descriptions for identifiers*

### Description

Get descriptions for identifiers

### Usage

```
get_identifiers_dt(k = NULL, get_description = FALSE, get_example = FALSE)
```
### Arguments

k identifier key, string get\_description return descriptions only, boolean get\_example return examples only, boolean

### Value

named list

#### Examples

get\_identifiers\_dt()

get\_idfs\_synonyms *Get gDR synonyms for the identifiers*

### Description

Get gDR synonyms for the identifiers

# Usage

get\_idfs\_synonyms()

#### Value

charvec

### Examples

get\_idfs\_synonyms()

<span id="page-28-0"></span>get\_iso\_colors *get\_iso\_colors*

#### Description

get\_iso\_colors

### Usage

```
get_iso_colors(normalization_type = c("RV", "GR"))
```
### Arguments

normalization\_type

charvec normalization\_types expected in the data

# Value

named charvec with iso colors

### Examples

get\_iso\_colors()

get\_MAE\_identifiers *get\_MAE\_identifiers*

### Description

get the identifiers of all SE's in the MAE

#### Usage

```
get_MAE_identifiers(mae)
```
#### Arguments

mae MultiAssayExperiment

#### Value

named list with identifiers for each SE

```
mae <- get_synthetic_data("finalMAE_small.qs")
get_MAE_identifiers(mae)
```
<span id="page-29-0"></span>get\_non\_empty\_assays *get\_non\_empty\_assays*

# Description

get non empty assays

### Usage

```
get_non_empty_assays(mae)
```
### Arguments

mae MultiAssayExperiment object

#### Value

charvec with non-empty experiments

#### Author(s)

Arkadiusz Gladki [arkadiusz.gladki@contractors.roche.com](mailto:arkadiusz.gladki@contractors.roche.com)

#### Examples

```
mae <- get_synthetic_data("finalMAE_small.qs")
get_non_empty_assays(mae)
```
get\_optional\_coldata\_fields *get optional colData fields*

### Description

get optional colData fields

### Usage

```
get_optional_coldata_fields(se)
```
#### Arguments

se a SummarizedExperiment object with drug-response data generate by gDR pipeline

### Value

a charvec containing the names of the optional identifiers in the SE colData

<span id="page-30-0"></span>get\_optional\_rowdata\_fields

*get optional rowData fields*

### Description

get optional rowData fields

### Usage

get\_optional\_rowdata\_fields(se)

### Arguments

se a SummarizedExperiment object with drug-response data generate by gDR pipeline

#### Value

a charvec containing the names of the optional identifiers in the SE rowData

```
get_required_identifiers
```
*Get identifiers required for downstream analysis.*

# Description

Get identifiers required for downstream analysis.

### Usage

get\_required\_identifiers()

#### Value

charvec

# Examples

get\_required\_identifiers()

<span id="page-31-0"></span>get\_synthetic\_data *Get synthetic data from gDRtestData package*

### Description

Get synthetic data from gDRtestData package

#### Usage

get\_synthetic\_data(qs)

#### Arguments

qs qs filename

### Value

loaded data

# Examples

get\_synthetic\_data("finalMAE\_small.qs")

get\_testdata *get\_testdata*

### Description

Function to obtain data from gDRtestData and prepare for unit tests

## Usage

```
get_testdata()
```
### Value

list with drugs, cell\_lines, raw\_data and assay\_data

### Examples

get\_testdata()

<span id="page-32-0"></span>

#### Description

Get the expected header(s) for one field or reset all header fields

#### Usage

get\_header(k = NULL)

#### Arguments

k string of field (data type) to return headers for

#### Details

If get\_header is called with no values, the entire available header list is returned.

#### Value

For get\_header a character vector of headers for field k.

#### Examples

```
get_header(k = NULL)
get_header("manifest")
```
identifiers *Get, set, or reset identifiers for one or all identifier field(s)*

### Description

Get, set, or reset the expected identifier(s) for one or all identifier field(s). Identifiers are used by the gDR processing functions to identify which columns in a data.table correspond to certain expected fields. Functions of the family \*et\_identifier will look for identifiers from the environment while functions of the family \*et\_SE\_identifiers will look for identifiers in the metadata slot of a SummarizedExperiment object. See details for expected identifiers and their definitions.

```
get_env_identifiers(k = NULL, simplify = TRUE)
get_prettified_identifiers(k = NULL, simplify = TRUE)
set_env_identifier(k, v)
reset_env_identifiers()
```
#### Arguments

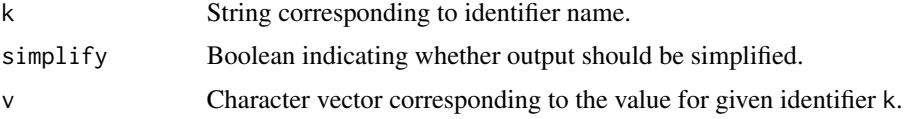

#### Details

Identifiers supported by the gDR suite include:

- "barcode": String of column name containing barcode metadata
- "cellline": String of column name containing unique, machine-readable cell line identifiers
- "cellline\_name": String of column name containing human-friendly cell line names
- "cellline\_tissue": String of column name containing metadata on cell line tissue type
- "cellline\_ref\_div\_time": String of column name containing reference division time for cell lines
- "cellline\_parental\_identifier": String of column name containing unique, machine-readable parental cell line identifiers. Used in the case of derived or engineered cell lines.
- "drug": String of column name containing unique, machine-readable drug identifiers
- "drug\_name": String of column name containing human-friendly drug names
- "drug\_moa": String of column name containing metadata for drug mode of action
- "duration": String of column name containing metadata on duration that cells were treated (in hours)
- "template": String of collumn name containing template metadata
- "untreated\_tag": Character vector of entries that identify control, untreated wells
- "well\_position": Character vector of column names containing metadata on well positions on a plate

#### Value

For any setting or resetting functionality, a NULL invisibly. For get\_env\_identifiers a character vector of identifiers for field k. For functions called with no arguments, the entire available identifier list is returned.

list or charvec depends on unify param

list or charvec depends on unify param

NULL

NULL

#### Examples

get\_env\_identifiers("duration") # "Duration"

<span id="page-34-0"></span>identify\_unique\_se\_metadata\_fields

*Identify unique metadata fields from a list of* SummarizedExperiment*s*

### Description

Identify unique metadata fields from a list of SummarizedExperiments

### Usage

identify\_unique\_se\_metadata\_fields(SElist)

### Arguments

SElist named list of SummarizedExperiments

### Value

character vector of unique names of metadata

#### Examples

```
mae <- get_synthetic_data("finalMAE_small")
se <- mae[[1]]
SElist <- list(
  se,
  se
)
identify_unique_se_metadata_fields(SElist)
```
is\_any\_exp\_empty *is\_any\_exp\_empty*

# Description

check if any experiment is empty

#### Usage

```
is_any_exp_empty(mae)
```
#### Arguments

mae MultiAssayExperiment object

### Value

logical

# Author(s)

Arkadiusz Gladki [arkadiusz.gladki@contractors.roche.com](mailto:arkadiusz.gladki@contractors.roche.com)

# Examples

```
mae <- get_synthetic_data("finalMAE_small.qs")
is_any_exp_empty(mae)
```
is\_exp\_empty *is\_exp\_empty*

### Description

check if experiment (SE) is empty

#### Usage

is\_exp\_empty(exp)

### Arguments

exp [SummarizedExperiment](#page-0-0) object.

#### Value

logical

# Author(s)

Arkadiusz Gladki [arkadiusz.gladki@contractors.roche.com](mailto:arkadiusz.gladki@contractors.roche.com)

```
mae <- get_synthetic_data("finalMAE_small.qs")
se <- mae[[1]]
is_exp_empty(se)
```
<span id="page-35-0"></span>

<span id="page-36-0"></span>is\_mae\_empty *is\_mae\_empty*

### Description

check if all mae experiments are empty

### Usage

is\_mae\_empty(mae)

#### Arguments

mae MultiAssayExperiment object

### Value

logical

# Author(s)

Arkadiusz Gladki [arkadiusz.gladki@contractors.roche.com](mailto:arkadiusz.gladki@contractors.roche.com)

### Examples

mae <- get\_synthetic\_data("finalMAE\_small.qs") is\_mae\_empty(mae)

logisticFit *Logistic fit*

# Description

Fit a logistic curve to drug response data.

```
logisticFit(
  concs,
  norm_values,
  std_norm_values = NA,
  x_0 = 1,
  priors = NULL,
  lower = NULL,
  range_{\text{conc}} = c(0.005, 5),
```

```
force_fit = FALSE,
  pcutoff = 0.05,
  cap = 0.1,
  n_point_cutoff = 4,
  capping_fold = 5
)
```
#### Arguments

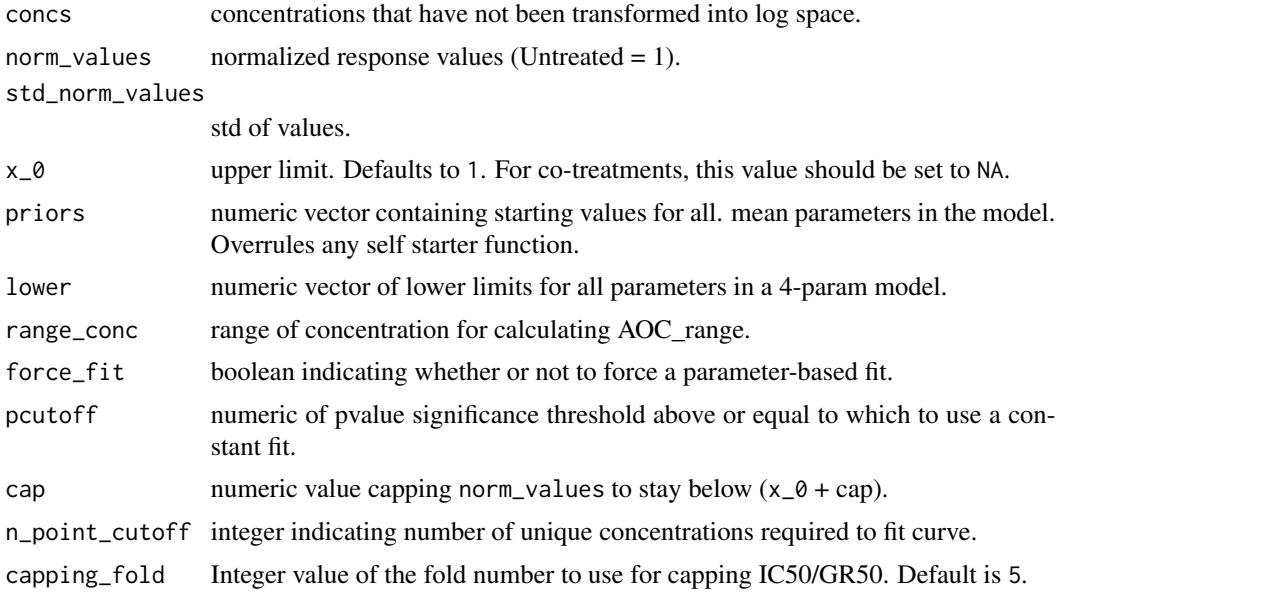

### Details

Implementation of the genedata approach for curve fit: https://screener.genedata.com/documentation/display/DOC15/Busines Response+Curve+Fitting+Model+Selection+and+Fit+Validity #nolint

The output parameter names correspond to the following definitions:

- x\_mean The mean of a given dose-response metric
- x\_AOC\_range The range of the area over the curve
- x\_AOC The area over the GR curve or, respectively, under the relative cell count curve, averaged over the range of concentration values
- xc50 The concentration at which the effect reaches a value of 0.5 based on interpolation of the fitted curve
- x\_max The maximum effect of the drug
- ec50 The drug concentration at half-maximal effect
- x\_inf The asymptotic value of the sigmoidal fit to the dose-response data as concentration goes to infinity
- x\_0 The asymptotic metric value corresponding to a concentration of 0 for the primary drug
- h The hill coefficient of the fitted curve, which reflects how steep the dose-response curve is

<span id="page-38-0"></span>r2 The goodness of the fit

x\_sd\_avg The standard deviation of GR/IC

fit\_type This will be given by one of the following:

- "DRC4pHillFitModel" Successfully fit with a 4-parameter model
- "DRC3pHillFitModelFixS0" Successfully fit with a 3-parameter model
- "DRCConstantFitResult" Successfully fit with a constant fit
- "DRCTooFewPointsToFit" Not enough points to run a fit
- "DRCInvalidFitResult" Fit was attempted but failed

maxlog10Concentration The highest log10 concentration

N\_conc Number of unique concentrations

### Value

data.table with metrics and fit parameters.

#### Examples

```
logisticFit(
c(0.001, 0.00316227766016838, 0.01, 0.0316227766016838),
c(0.9999964000144, 0.999964001439942, 0.999640143942423, 0.996414342629482),
rep(0.1, 4),
priors = c(2, 0.4, 1, 0.00658113883008419)
)
```
loop *Lapply or bplapply.*

### Description

Lapply or bplapply.

#### Usage

```
loop(x, FUN, parallelize = TRUE, \dots)
```
#### Arguments

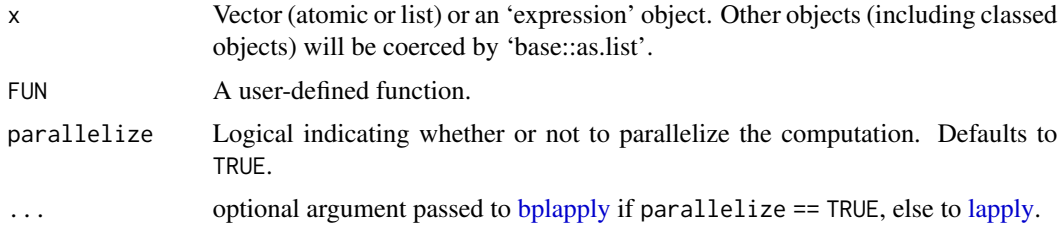

#### Value

List containing output of FUN applied to every element in x.

### Examples

```
loop(list(c(1,2), c(2,3)), sum, parallelize = FALSE)
```
MAEpply *Lapply through all the experiments in MultiAssayExperiment object*

### Description

Lapply through all the experiments in MultiAssayExperiment object

#### Usage

MAEpply(mae, FUN, unify = FALSE, ...)

# Arguments

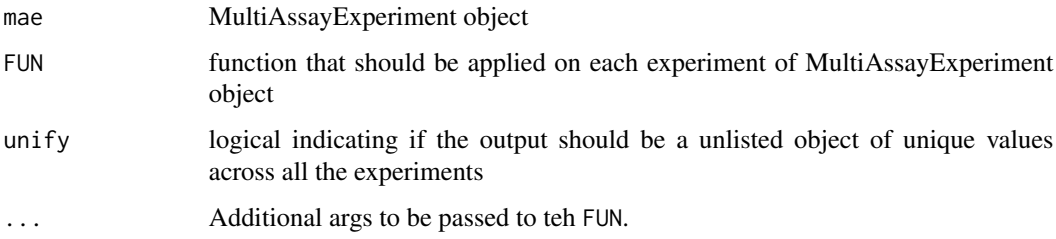

# Value

list or vector depends on unify param

### Author(s)

Bartosz Czech [bartosz.czech@contractors.roche.com](mailto:bartosz.czech@contractors.roche.com)

```
mae <- get_synthetic_data("finalMAE_small.qs")
MAEpply(mae, SummarizedExperiment::assayNames)
```
<span id="page-39-0"></span>

<span id="page-40-0"></span>mcolData *mcolData*

### Description

get colData of all experiments

### Usage

mcolData(mae)

#### Arguments

mae MultiAssayExperiment object

### Value

data.table with all-experiments colData

#### Author(s)

Arkadiusz Gladki [arkadiusz.gladki@contractors.roche.com](mailto:arkadiusz.gladki@contractors.roche.com)

# Examples

```
mae <- get_synthetic_data("finalMAE_small.qs")
mcolData(mae)
```
merge\_assay *Merge assay data*

# Description

Merge assay data

```
merge_assay(
  SElist,
  assay_name,
  additional_col_name = "data_source",
  discard_keys = NULL
\mathcal{E}
```
### <span id="page-41-0"></span>Arguments

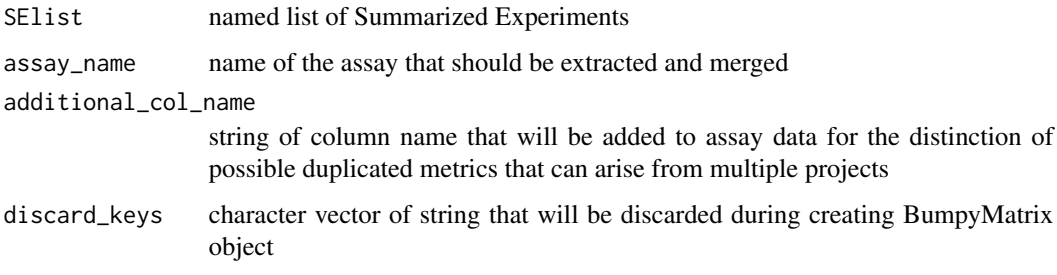

### Value

BumpyMatrix or list with data.table + BumpyMatrix

### Examples

```
mae <- get_synthetic_data("finalMAE_combo_2dose_nonoise")
listSE <- list(
  combo1 = mae[[1]],sa = \text{mae}[[2]])
merge_assay(listSE, "Normalized")
```
merge\_metadata *Merge metadata*

### Description

Merge metadata

#### Usage

```
merge_metadata(SElist, metadata_fields)
```
#### Arguments

```
SElist named list of SummarizedExperiments
metadata_fields
```
vector of metadata names that will be merged

#### Value

list of merged metadata

### <span id="page-42-0"></span>merge\_SE 43

#### Examples

```
mae <- get_synthetic_data("finalMAE_small")
se <- mae[[1]]
listSE <- list(
  se,
  se
)
metadata_fields <- identify_unique_se_metadata_fields(listSE)
merge_metadata(listSE, metadata_fields)
```
#### merge\_SE *Merge multiple Summarized Experiments*

### Description

Merge multiple Summarized Experiments

### Usage

```
merge_SE(
  SElist,
  additional_col_name = "data_source",
  discard_keys = c("normalization_type", "fit_source", "record_id", "swap_sa",
    "control_type")
\mathcal{L}
```
#### Arguments

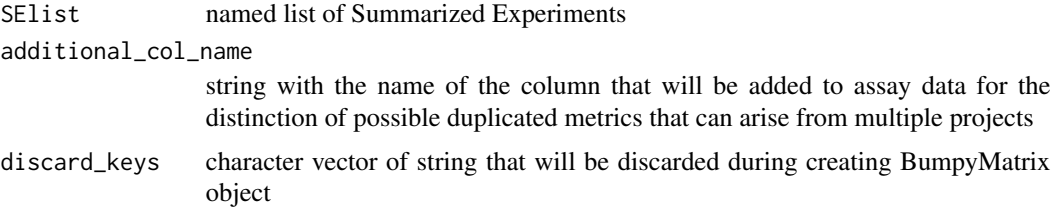

#### Value

merged SummarizedExperiment object

```
se1 <- get_synthetic_data("finalMAE_small")[[1]]
merge_SE(list(se1 = se1, se2 = se1))
```
<span id="page-43-0"></span>mrowData *mrowData*

### Description

get rowData of all experiments

#### Usage

mrowData(mae)

#### Arguments

mae MultiAssayExperiment object

#### Value

data.table with all-experiments rowData

#### Author(s)

Arkadiusz Gladki [arkadiusz.gladki@contractors.roche.com](mailto:arkadiusz.gladki@contractors.roche.com)

### Examples

```
mae <- get_synthetic_data("finalMAE_small.qs")
mrowData(mae)
```
predict\_conc\_from\_efficacy

*Predict a concentration for a given efficacy with fit parameters.*

### Description

Predict a concentration for a given efficacy with fit parameters.

```
predict_conc_from_efficacy(efficacy, x_inf, x_0, ec50, h)
```
#### <span id="page-44-0"></span>Arguments

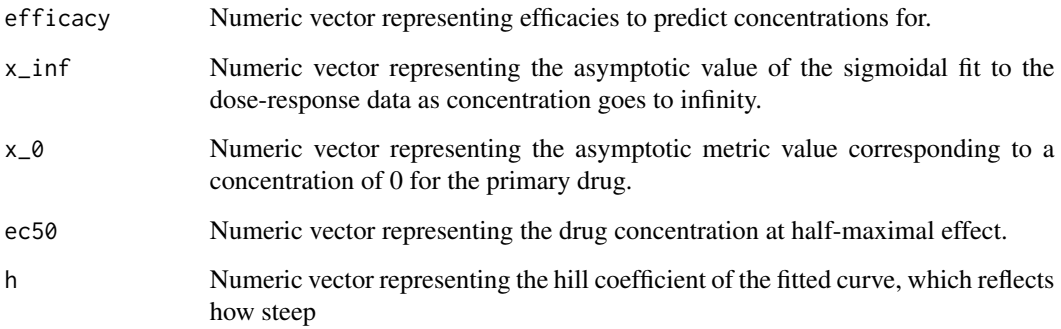

# Details

The inverse of this function is predict\_efficacy\_from\_conc.

# Value

Numeric vector representing predicted concentrations from given efficacies and fit parameters.

#### See Also

predict\_efficacy\_from\_conc .calculate\_x50

# Examples

```
predict\_conc\_from\_efficacy(efficacy = c(1, 1.5), x_inf = 0.1, x_0 = 1, ec50 = 0.5, h = 2)
```
predict\_efficacy\_from\_conc

*Predict efficacy values given fit parameters and a concentration.*

# Description

Predict efficacy values given fit parameters and a concentration.

```
predict_efficacy_from_conc(c, x_inf, x_0, ec50, h)
```
#### <span id="page-45-0"></span>Arguments

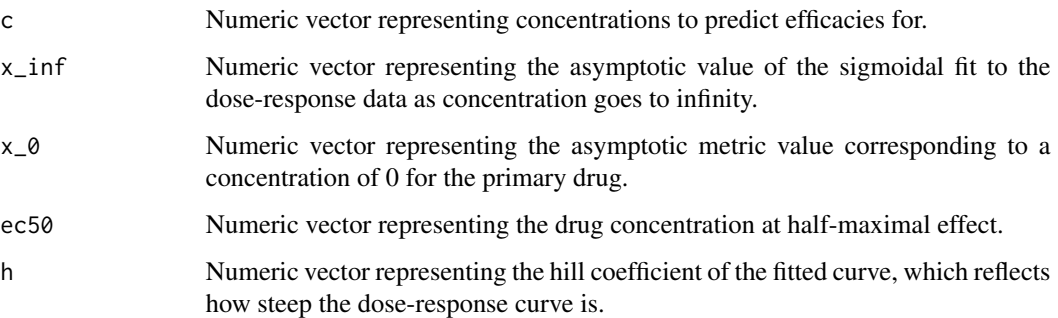

### Details

The inverse of this function is predict\_conc\_from\_efficacy.

#### Value

Numeric vector representing predicted efficacies from given concentrations and fit parameters.

### See Also

predict\_conc\_from\_efficacy

#### Examples

 $predict\_efficacy\_from\_conc(c = 1, x_inf = 0.1, x_0 = 1, ec50 = 0.5, h = 2)$ 

prettify\_flat\_metrics *Prettify metric names in flat 'Metrics' assay*

#### Description

Map existing column names of a flattened 'Metrics' assay to prettified names.

```
prettify_flat_metrics(
  x,
  human_readable = FALSE,
  normalization_type = c("GR", "RV")
\mathcal{L}
```
### <span id="page-46-0"></span>promote\_fields 47

#### Arguments

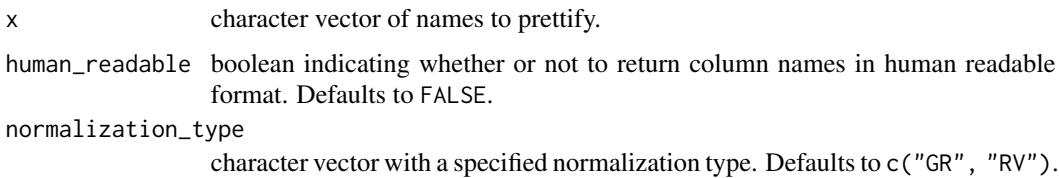

### Details

A common use case for this function is to prettify column names from a flattened version of the "Metrics" assay. Mode "human\_readable" = TRUE is often used for prettification in the context of front-end applications, whereas "human\_readable" = FALSE is often used for prettification in the context of the command line.

# Value

character vector of prettified names.

### Examples

```
x <- c("CellLineName", "Tissue", "Primary Tissue", "GR_gDR_x_mean", "GR_gDR_xc50", "RV_GDS_x_mean")
prettify_flat_metrics(x, human_readable = FALSE)
```
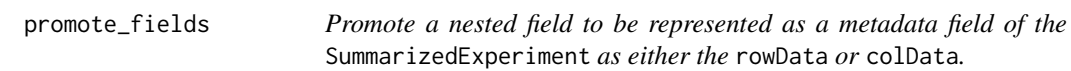

### Description

Promote a nested field to be represented as a metadata field of the SummarizedExperiment as either the rowData or colData.

#### Usage

```
promote_fields(se, fields, MARGIN = c(1, 2))
```
#### Arguments

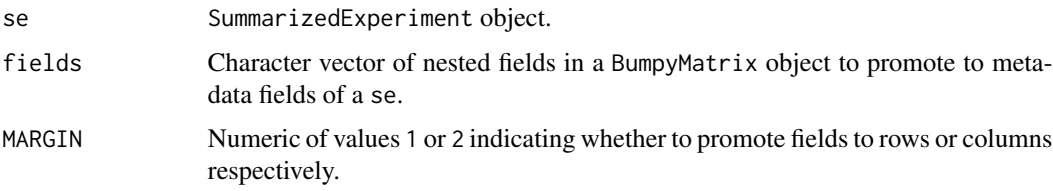

# Details

Revert this operation using demote\_fields.

### Value

A SummarizedExperiment object with new dimensions resulting from promoting given fields.

#### See Also

demote\_fields

### Examples

```
mae <- get_synthetic_data("finalMAE_small")
se <- mae[[1]]
se <- promote_fields(se, "ReadoutValue", 2)
```
refine\_coldata *refine colData*

#### Description

current improvements done on the colData as a standardization step:

• set default value for optional colData fields

#### Usage

refine\_coldata(cd, se, default\_v = "Undefined")

#### Arguments

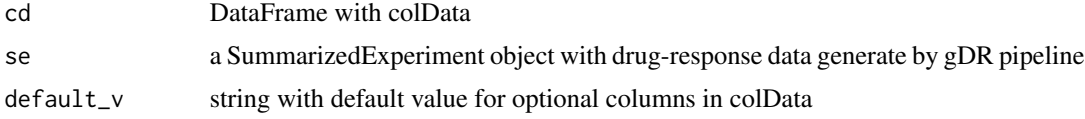

#### Value

refined colData

```
mae <- get_synthetic_data("finalMAE_small.qs")
refine_coldata(SummarizedExperiment::colData(mae[[1]]), mae[[1]])
```
<span id="page-47-0"></span>

<span id="page-48-0"></span>refine\_rowdata *refine rowData*

### Description

current improvements done on the rowData as a standardization step:

• set default value for optional rowData fields

### Usage

refine\_rowdata(rd, se, default\_v = "Undefined")

### Arguments

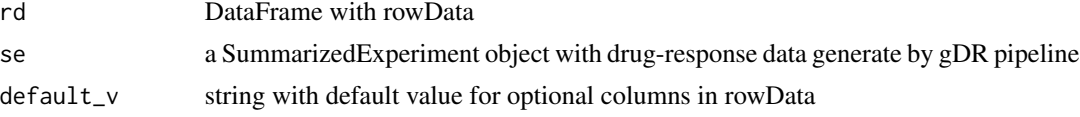

# Value

refined rowData

#### Examples

mae <- get\_synthetic\_data("finalMAE\_small.qs") refine\_rowdata(SummarizedExperiment::colData(mae[[1]]), mae[[1]])

rename\_bumpy *Rename BumpyMatrix*

### Description

Rename BumpyMatrix

#### Usage

```
rename_bumpy(bumpy, mapping_vector)
```
### Arguments

bumpy a BumpyMatrix object mapping\_vector a named vector for mapping old and new values. The names of the character vector indicate the source names, and the corresponding values the destination names.

of the character

# Value

a renamed BumpyMatrix object

# Examples

```
mae <- get_synthetic_data("finalMAE_small.qs")
se <- mae[[1]]
assay <- SummarizedExperiment::assay(se)
rename_bumpy(assay, c("Concentration" = "conc"))
```
rename\_DFrame *Rename DFrame*

#### Description

Rename DFrame

#### Usage

rename\_DFrame(df, mapping\_vector)

names.

#### Arguments

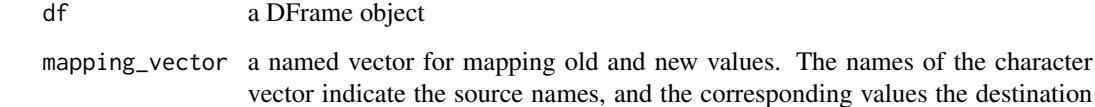

Value

```
a renamed DFrame object
```

```
mae <- get_synthetic_data("finalMAE_small.qs")
rename_DFrame(SummarizedExperiment::rowData(mae[[1]]), c("Gnumber" = "Gnumber1"))
```
<span id="page-49-0"></span>

<span id="page-50-0"></span>

#### Description

Set metadata for the fitting parameters that define the Metrics assay in SummarizedExperiment object metadata.

#### Usage

```
set_SE_fit_parameters(se, value)
```

```
set_SE_processing_metadata(se, value)
```

```
set_SE_keys(se, value)
```
set\_SE\_experiment\_metadata(se, value)

set\_SE\_experiment\_raw\_data(se, value)

get\_SE\_fit\_parameters(se)

```
get_SE_processing_metadata(se)
```

```
get_SE_experiment_raw_data(se)
```

```
get_SE_experiment_metadata(se)
```
get\_SE\_keys(se, key\_type = NULL)

get\_SE\_identifiers(se, id\_type = NULL, simplify = TRUE)

set\_SE\_identifiers(se, value)

### Arguments

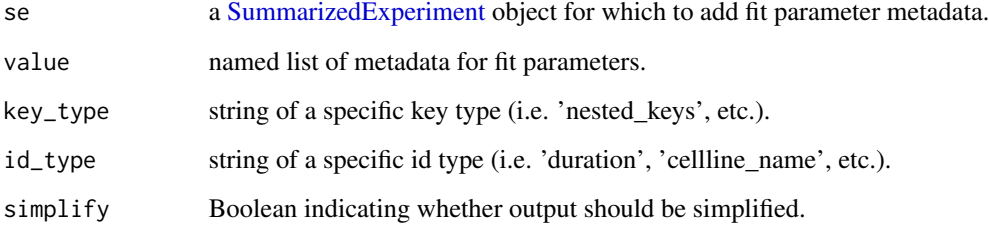

### Details

For \*et\_SE\_processing\_metadata, get/set metadata for the processing info that defines the date\_processed and packages versions in SummarizedExperiment object metadata. For \*et\_SE\_fit\_parameters, get/set metadata for fit parameters used to construct the Metrics assay in a SummarizedExperiment object.

#### Value

se with added metadata.

#### Examples

```
mae <- get_synthetic_data("finalMAE_small.qs")
se <- mae[[1]]
get_SE_fit_parameters(se)
mae <- get_synthetic_data("finalMAE_small.qs")
se <- mae[[1]]
meta <- get_SE_processing_metadata(se)
mae <- get_synthetic_data("finalMAE_small.qs")
se <- mae[[1]]
get_SE_experiment_raw_data(se)
mae <- get_synthetic_data("finalMAE_small.qs")
se <- mae[[1]]
get_SE_experiment_metadata(se)
mae <- get_synthetic_data("finalMAE_small.qs")
se <- mae[[1]]
get_SE_identifiers(se)
```
shorten\_normalization\_type\_name *shorten normalization type*

#### Description

shorten normalization type

#### Usage

```
shorten_normalization_type_name(x)
```
#### Arguments

x string with normalization type

<span id="page-51-0"></span>

### <span id="page-52-0"></span>Value

shortened string representing the normalization type

#### Examples

```
shorten_normalization_type_name("GRvalue")
```
split\_SE\_components *split\_SE\_components*

#### **Description**

Divide the columns of an input data.table into treatment metadata, condition metadata, experiment metadata, and assay data for further analysis. This will most commonly be used to identify the different components of a [SummarizedExperiment](#page-0-0) object.

#### Usage

```
split_SE_components(df_, nested_keys = NULL, combine_on = 1L)
```
#### Arguments

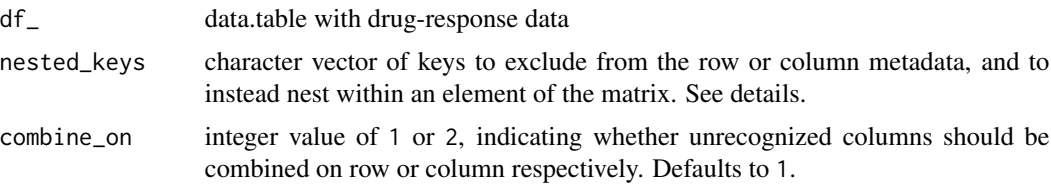

#### Details

Named list containing the following elements:

- "treatment\_md": treatment metadata
- "condition\_md": condition metadata
- "data\_fields": all data.table column names corresponding to fields nested within a BumpyMatrix cell
- "experiment\_md": metadata that is constant for all entries of the data.table
- "identifiers\_md": key identifier mappings

The nested\_keys provides the user the opportunity to specify that they would not like to use that metadata field as a differentiator of the treatments, and instead, incorporate it into a nested DataFrame in the BumpyMatrix matrix object.

In the event that if any of the nested\_keys are constant throughout the whole data.table, they will still be included in the DataFrame of the BumpyMatrix and not in the experiment\_metadata.

Columns within the df\_ will be identified through the following logic: First, the known data fields and any specified nested\_keys are extracted. Following that, known cell and drug metadata fields are detected, and any remaining columns that represent constant metadata fields across all rows are extracted. Next, any cell line metadata will be heuristically extracted. Finally, all remaining columns will be combined on either the rows or columns as specified by combine\_on.

#### Value

named list containing different elements of a [SummarizedExperiment;](#page-0-0) see details.

#### Examples

```
split_SE_components(data.table::data.table(clid = "CL1", Gnumber = "DrugA"))
```
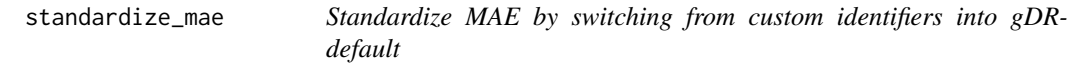

#### Description

Standardize MAE by switching from custom identifiers into gDR-default

#### Usage

```
standardize_mae(mae, use_default = TRUE)
```
### Arguments

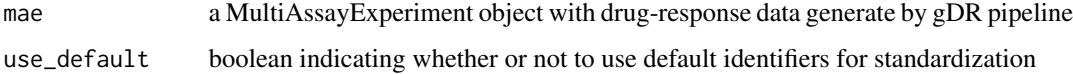

#### Value

mae a MultiAssayExperiment with default gDR identifiers

```
mae <- get_synthetic_data("finalMAE_small.qs")
S4Vectors::metadata(mae[[1]])$identifiers$drug <- "druug"
standardize_mae(mae)
```
<span id="page-53-0"></span>

<span id="page-54-0"></span>

### Description

Standardize SE by switching from custom identifiers into gDR-default

### Usage

```
standardize_se(se, use_default = TRUE)
```
### Arguments

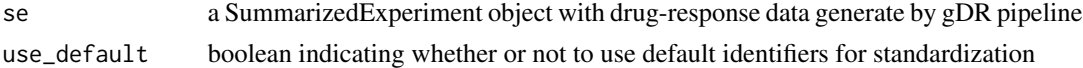

### Value

se a SummarizedExperiment with default gDR identifiers

#### Examples

```
mae <- get_synthetic_data("finalMAE_small.qs")
se <- mae[[1]]
S4Vectors::metadata(se)$identifiers$drug <- "druug"
standardize_se(se)
```
strip\_first\_and\_last\_char

*String first and last characters of a string.*

#### Description

String first and last characters of a string.

#### Usage

```
strip_first_and_last_char(jstring)
```
### Arguments

jstring String of any number of characters greater than 1.

### Details

This is most often used to remove the JSON brackets '{' and '}'.

# <span id="page-55-0"></span>Value

String with first and last characters stripped.

update\_env\_idfs\_from\_mae

*Update environment identifiers from MAE object identifiers*

### Description

Update environment identifiers from MAE object identifiers

### Usage

update\_env\_idfs\_from\_mae(mae\_idfs)

### Arguments

mae\_idfs A list containing MAE identifiers

#### Value

NULL

#### Examples

update\_env\_idfs\_from\_mae(list(get\_env\_identifiers()))

update\_idfs\_synonyms *Update gDR synonyms for the identifier*

### Description

Update gDR synonyms for the identifier

### Usage

update\_idfs\_synonyms(data, dict = get\_idfs\_synonyms())

### Arguments

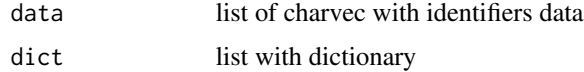

### <span id="page-56-0"></span>validate\_dimnames 57

### Value

list

### Examples

```
mdict <- list(duration = "time")
iv <- c("Time", "Duration", "time")
update_idfs_synonyms(iv, dict = mdict)
```
validate\_dimnames *Validate dimnames*

### Description

Assure that dimnames of two objects are the same

### Usage

```
validate_dimnames(obj, obj2, skip_empty = TRUE)
```
### Arguments

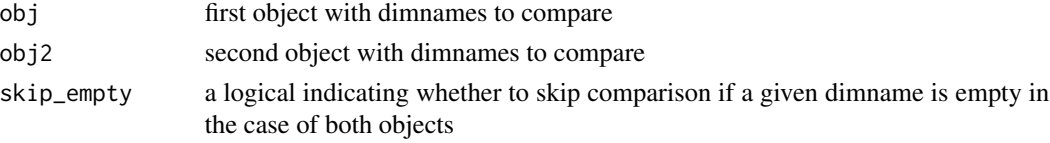

### Value

NULL

validate\_identifiers *Check that specified identifier values exist in the data.*

# Description

Check that specified identifier values exist in the data and error otherwise.

```
validate_identifiers(
  df,
  identifiers = NULL,
  req_ids = NULL,
  exp_one_ids = NULL
\mathcal{E}
```
#### <span id="page-57-0"></span>Arguments

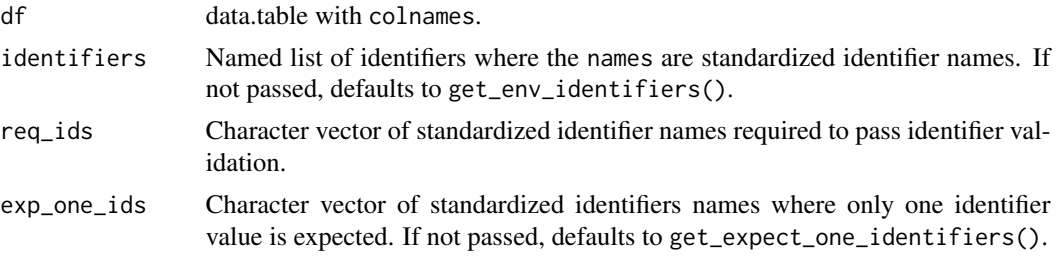

#### Details

Note that this does NOT set the identifiers anywhere (i.e. environment or SummarizedExperiment object). If identifiers do not validate, will throw error as side effect.

#### Value

Named list of identifiers modified to pass validation against the input data. Errors with explanatory message if validation cannot pass with the given identifiers and data.

### Examples

```
validate_identifiers(
  S4Vectors::DataFrame("Barcode" = NA, "Duration" = NA, "Template" = NA, "clid" = NA),
  req_ids = "barcode"
\lambda
```
validate\_json *Validate JSON against a schema.*

### Description

Validate JSON describing an object against a schema.

#### Usage

```
validate_json(json, schema_path)
```
#### Arguments

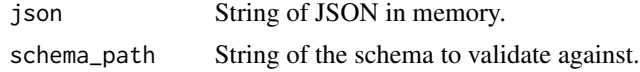

#### Details

This is most often used to validate JSON before passing it in as a document to an ElasticSearch index.

### <span id="page-58-0"></span>validate\_MAE 59

#### Value

Boolean of whether or not JSON successfully validated.

#### Examples

json  $\leq -$  '{}'

validate\_MAE *Validate MultiAssayExperiment object*

### Description

Function validates correctness of SE included in MAE by checking multiple cases:

- detection of duplicated rowData/colData,
- incompatibility of rownames/colnames,
- occurrence of necessary assays,
- detection of mismatch of CLIDs inside colData and colnames (different order),
- correctness of metadata names.

#### Usage

```
validate_MAE(mae)
```
### Arguments

mae MultiAssayExperiment object produced by the gDR pipeline

#### Value

NULL invisibly if the MultiAssayExperiment is valid. Throws an error if the MultiAssayExperiment is not valid.

#### Author(s)

Bartosz Czech [bartosz.czech@contractors.roche.com](mailto:bartosz.czech@contractors.roche.com)

```
mae <- get_synthetic_data("finalMAE_small")
validate_MAE(mae)
```

```
validate_mae_with_schema
```
*Validate MAE against a schema.*

### Description

Validate MAE object against a schema. Currently only SEs are validated TODO: add mae.json schema and validate full MAE object

### Usage

```
validate_mae_with_schema(
  mae,
  schema_package = Sys.getenv("SCHEMA_PACKAGE", "gDRutils"),
  schema_dir_path = Sys.getenv("SCHEMA_DIR_PATH", "schemas"),
  schema = c(se = "se.json", mae = "mae.json")
\lambda
```
## Arguments

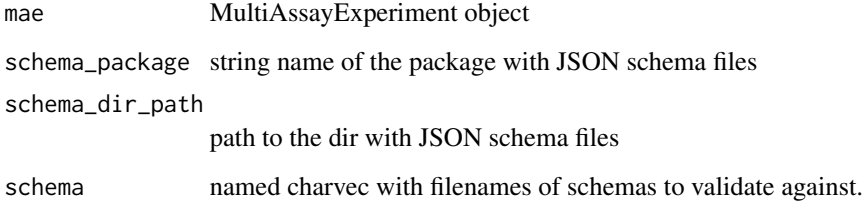

#### Value

Boolean of whether or not mae is valid

```
mae <- get_synthetic_data("finalMAE_small")
validate_mae_with_schema(mae)
```
#### <span id="page-60-0"></span>Description

Function validates correctness of SE by checking multiple cases:

- detection of duplicated rowData/colData,
- incompatibility of rownames/colnames,
- occurrence of necessary assays,
- detection of mismatch of CLIDs inside colData and colnames (different order),
- correctness of metadata names.

#### Usage

```
validate_SE(se, expect_single_agent = FALSE)
```
#### Arguments

se SummarizedExperiment object produced by the gDR pipeline

expect\_single\_agent

a logical indicating if the function should check whether the SummarizedExperiment is single-agent data

#### Value

NULL invisibly if the SummarizedExperiment is valid. Throws an error if the SummarizedExperiment is not valid.

#### Examples

```
mae <- get_synthetic_data("finalMAE_small")
se <- mae[[1]]
validate_SE(se)
```

```
validate_se_assay_name
```
*Check whether or not an assay exists in a SummarizedExperiment object.*

#### Description

Check for the presence of an assay in a SummarizedExperiment object.

#### Usage

validate\_se\_assay\_name(se, name)

# <span id="page-61-0"></span>Arguments

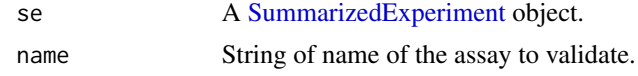

# Value

NULL invisibly if the assay name is valid. Throws an error if the assay is not valid.

```
mae <- get_synthetic_data("finalMAE_small")
se <- mae[[1]]
validate_se_assay_name(se, "RawTreated")
```
# <span id="page-62-0"></span>**Index**

∗ internal .convert\_colData\_to\_json, [4](#page-3-0) .convert\_metadata\_to\_json, [6](#page-5-0) .convert\_rowData\_to\_json, [7](#page-6-0) gDRutils-package, [4](#page-3-0) .convert\_colData\_to\_json, [4](#page-3-0) .convert\_mae\_summary\_to\_json, [5](#page-4-0) .convert\_metadata\_to\_json, [6](#page-5-0) .convert\_rowData\_to\_json, [7](#page-6-0) .set\_constant\_fit\_params, [8](#page-7-0) .set\_invalid\_fit\_params, [8](#page-7-0) aggregate\_assay, [9](#page-8-0) apply\_bumpy\_function, [10](#page-9-0) assert choices, [11](#page-10-0) bplapply, *[39](#page-38-0)* cap\_xc50, [11](#page-10-0) convert\_combo\_data\_to\_dt, [12](#page-11-0) convert\_mae\_assay\_to\_dt, [13](#page-12-0) convert\_mae\_to\_json, [14](#page-13-0) convert\_se\_assay\_to\_dt, [15](#page-14-0) convert\_se\_to\_json, [16](#page-15-0) demote\_fields, [17](#page-16-0) df\_to\_bm\_assay, [18](#page-17-0) extend\_normalization\_type\_name, [18](#page-17-0) fit\_curves, [19](#page-18-0) flatten, [20](#page-19-0) gDRutils *(*gDRutils-package*)*, [4](#page-3-0) gDRutils-package, [4](#page-3-0) gen\_synthetic\_data, [21](#page-20-0)

get\_combo\_base\_assay\_names, [23](#page-22-0) get\_combo\_col\_settings, [24](#page-23-0) get\_combo\_score\_assay\_names, [25](#page-24-0)

get\_assay\_names, [22](#page-21-0) get\_combo\_assay\_names, [23](#page-22-0)

get\_default\_identifiers, [25](#page-24-0) get\_env\_assay\_names, [26](#page-25-0) get\_env\_identifiers *(*identifiers*)*, [33](#page-32-0) get\_expect\_one\_identifiers, [27](#page-26-0) get\_experiment\_groups, [27](#page-26-0) get\_header *(*headers*)*, [33](#page-32-0) get\_identifiers\_dt, [28](#page-27-0) get\_idfs\_synonyms, [28](#page-27-0) get\_iso\_colors, [29](#page-28-0) get\_MAE\_identifiers, [29](#page-28-0) get\_non\_empty\_assays, [30](#page-29-0) get\_optional\_coldata\_fields, [30](#page-29-0) get\_optional\_rowdata\_fields, [31](#page-30-0) get\_prettified\_identifiers *(*identifiers*)*, [33](#page-32-0) get\_required\_identifiers, [31](#page-30-0) get\_SE\_experiment\_metadata *(*SE\_metadata*)*, [51](#page-50-0) get\_SE\_experiment\_raw\_data *(*SE\_metadata*)*, [51](#page-50-0) get\_SE\_fit\_parameters *(*SE\_metadata*)*, [51](#page-50-0) get\_SE\_identifiers *(*SE\_metadata*)*, [51](#page-50-0) get\_SE\_keys *(*SE\_metadata*)*, [51](#page-50-0) get\_SE\_processing\_metadata *(*SE\_metadata*)*, [51](#page-50-0) get\_synthetic\_data, [32](#page-31-0) get\_testdata, [32](#page-31-0)

```
headers, 33
```
identifiers, [33](#page-32-0) identify\_unique\_se\_metadata\_fields, [35](#page-34-0) is\_any\_exp\_empty, [35](#page-34-0) is\_exp\_empty, [36](#page-35-0) is\_mae\_empty, [37](#page-36-0)

```
lapply, 39
logisticFit, 37
loop, 39
```

```
MAEpply, 40
```
64 INDEX

```
mcolData
, 41
merge_assay
, 41
42
43
mrowData
, 44
MultiAssayExperiment
, 13
predict_conc_from_efficacy
, 44
predict_efficacy_from_conc
, 45
prettify_flat_metrics
, 46
promote_fields
, 47
refine_coldata
, 48
refine_rowdata
, 49
rename_bumpy
, 49
rename_DFrame
, 50
reset_env_identifiers
(identifiers
)
, 33
SE_metadata
, 51
33
set_SE_experiment_metadata (SE_metadata), 51
set_SE_experiment_raw_data (SE_metadata), 51
set_SE_fit_parameters
(SE_metadata
)
, 51
set_SE_identifiers
(SE_metadata
)
, 51
set_SE_keys
(SE_metadata
)
, 51
set_SE_processing_metadata (SE_metadata), 51
shorten_normalization_type_name
, 52
split_SE_components
, 53
standardize_mae
, 54
standardize_se
, 55
strip_first_and_last_char
, 55
SummarizedExperiment
, 13
, 15
, 36
, 51
, 53
,
        54
, 62
update_env_idfs_from_mae
, 56
update_idfs_synonyms
, 56
validate_dimnames
, 57
validate_identifiers
, 57
validate_json
, 58
validate_MAE
, 59
validate_mae_with_schema
, 60
```
validate\_SE, [60](#page-59-0)

validate\_se\_assay\_name , [61](#page-60-0)